# 1.主题 j

Tina5.0 glibc C

# $2\,$ Ī

I

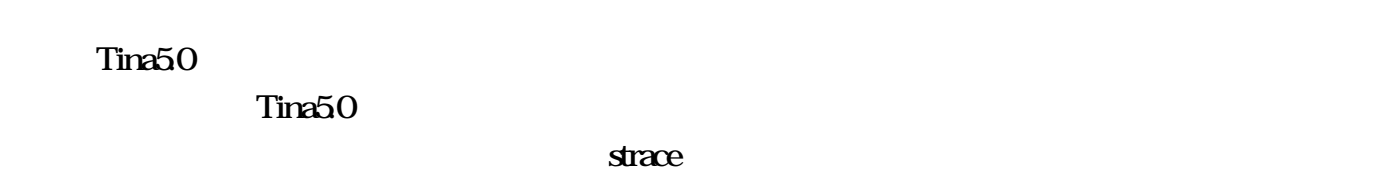

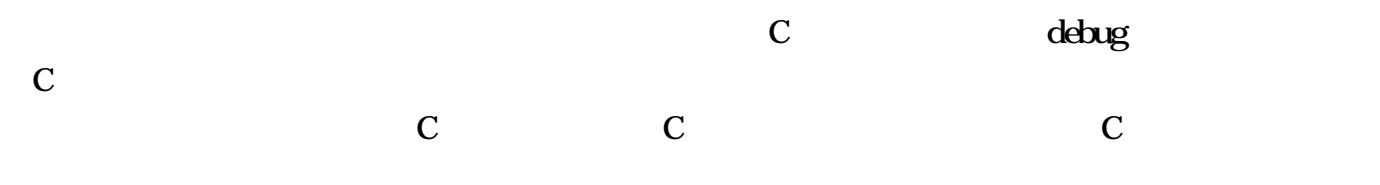

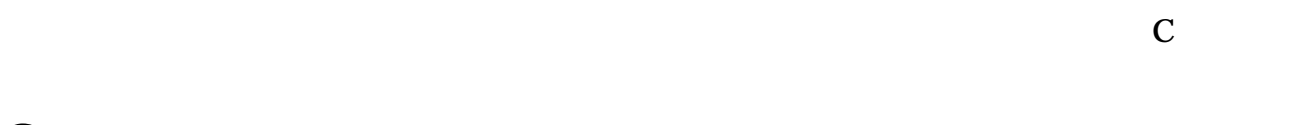

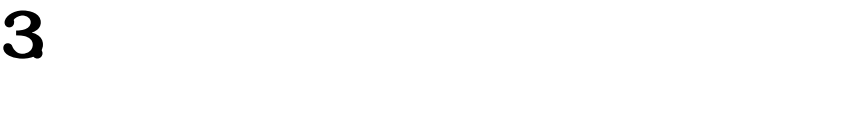

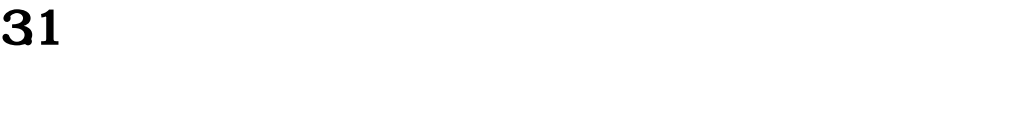

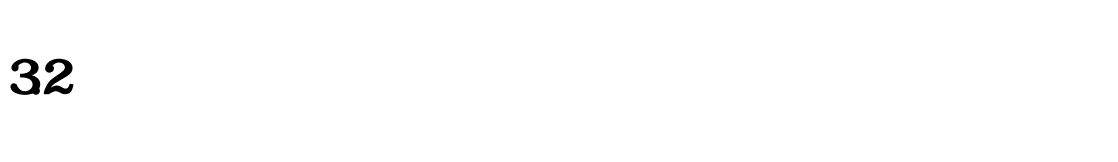

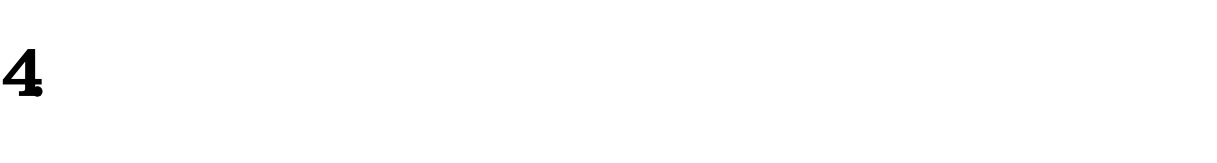

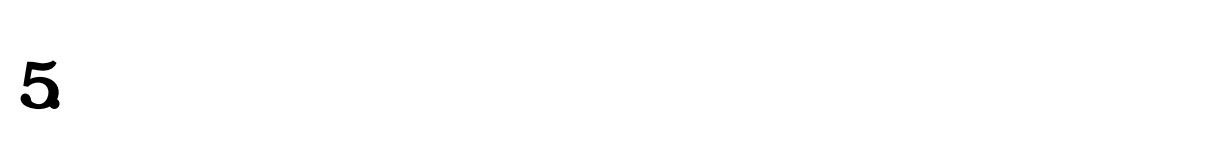

 $6\hskip 1.6cm$  $\overline{a}$ 

mr527\_evb aio\_write()

 $\text{Tina50} \qquad \text{gilbc C}$ 

#### 61  $\qquad \qquad \mathbf{C}$ 61

source build/envsetup.sh lunch

m menuconfig

# -> Advanced configuration options (for developers) (DEVEL [=y])\

-> Use external toolchain

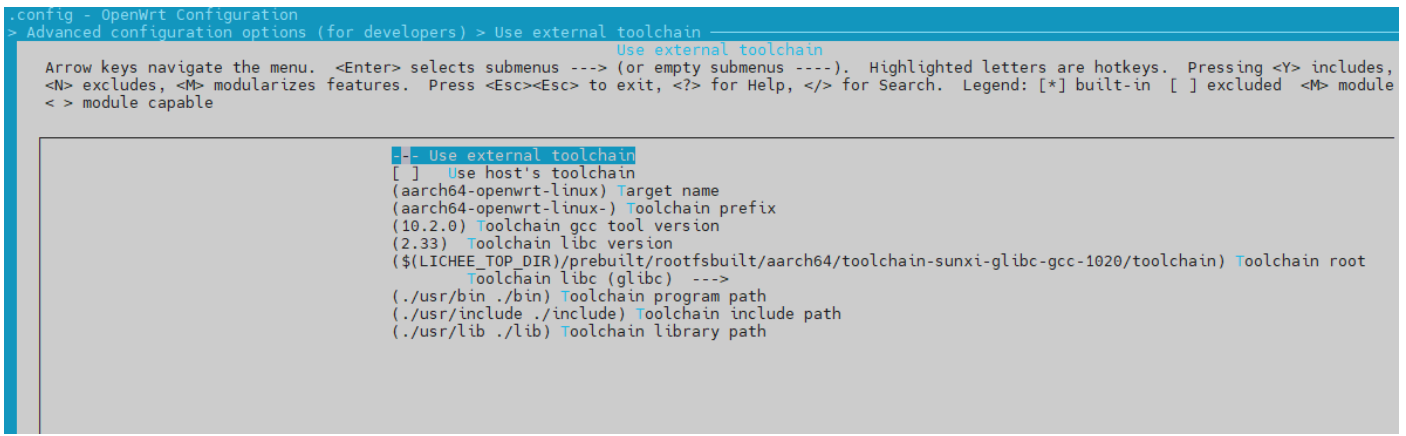

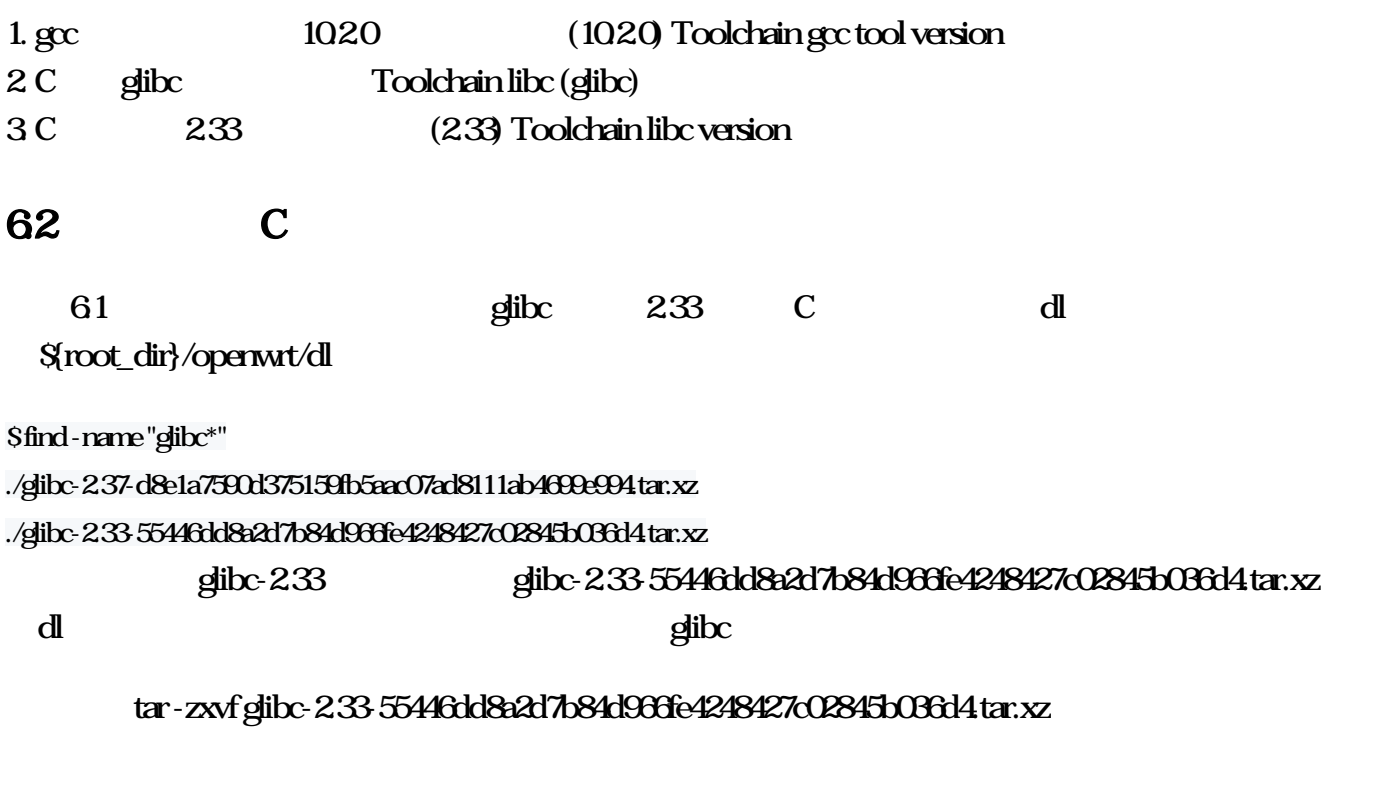

 $2 / 4$ 

63 **b** ľ

> menuconfig Use external toolchain

- -> Advanced configuration options (for developers) (DEVEL [=y])\
- [] Use external toolchain

### Toolchain Options

### -> Advanced configuration options (for developers) (DEVEL [=y])\

- [\*] Toolchain Options
- Binutils Version (Binutils 2.35.1)
- GCC compiler Version (gcc 10.x)
- [\*] Build/install fortran compiler?
- C Library implementation (Use glibc)

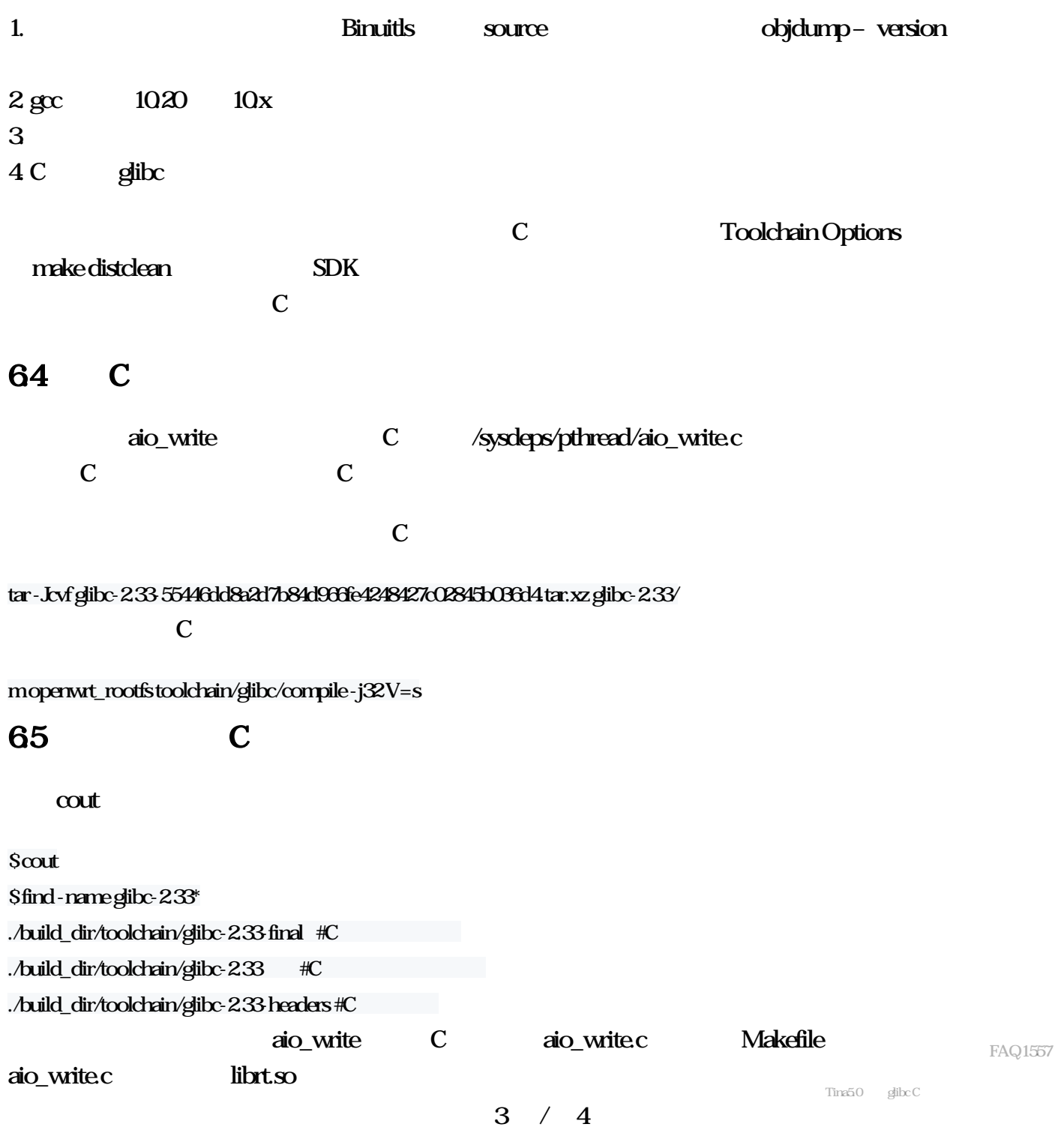

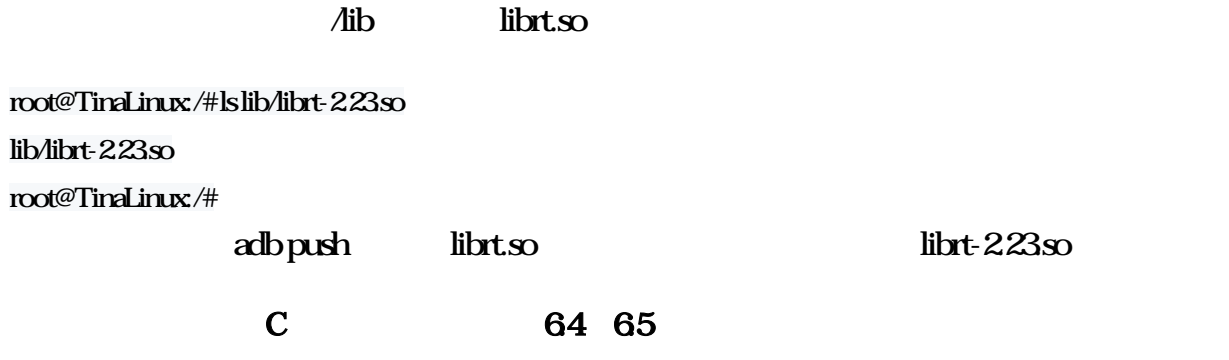

# $4 / 4$